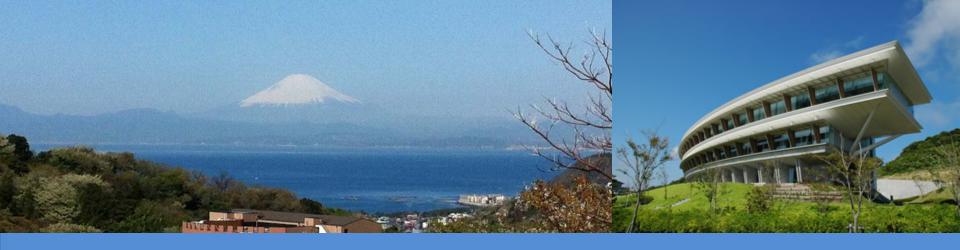

# **IPCC Inventory Software**

**IPCC TFI Side-event** 

**UN Climate Change Conference** 

Katowice, Poland

7 December 2018

Sekai Ngarize, IPCC TFI TSU

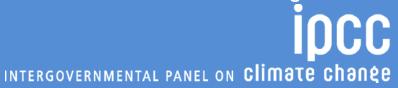

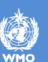

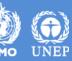

#### **IPCC Inventory Software- Presentation Outline**

- ➤ Part 1:-
- ✓ Introduction/Overview
- ✓ Key functions/features of IPCC Inventory Software
- **>**Part 2:-
- ✓ Updates on implementation of Tier 2 methods in IPCC inventory Software

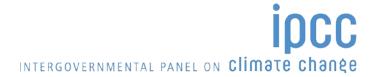

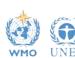

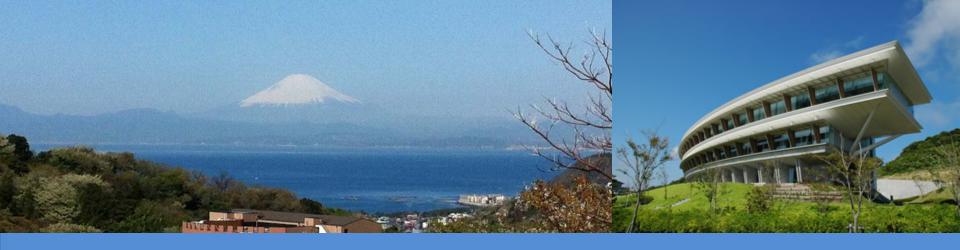

# Part 1: IPCC Inventory Software – Key Functions/Features

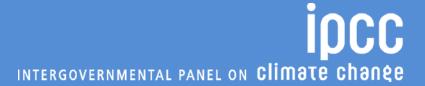

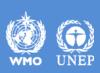

#### Introduction

The IPCC Inventory Software implements the 2006 IPCC Guidelines for National Greenhouse Gas Inventories. It can also be used for reporting under the 1996 IPCC Guidelines

✓ it allows countries to utilise the improvements in the methodologies and default values since 1996

The IPCC launched the IPCC Inventory Software in 2012

The latest officially published version is available from: <a href="http://www.ipcc-nggip.iges.or.jp/software/index.html">http://www.ipcc-nggip.iges.or.jp/software/index.html</a>

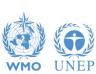

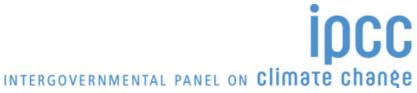

# **IPCC Inventory Software - Key features**

# The IPCC Inventory Software can assist inventory compilers in using the IPCC Guidelines

- Stand alone software with modest hardware requirements
- Data entry in worksheets following the 2006 IPCC Guidelines for ease-of-use
- It can be used for the whole inventory or just individual categories
- Allows different parts of the inventory to be developed simultaneously
- Can be used when reporting 1996 or 2006 Guidelines
- Provides default data from the 2006 IPCC Guidelines but gives users the flexibility to use their own country-specific information
- Tools includes Uncertainty and Key Category Analysis
- Aids QA/QC
- Outputs in non-Annex I National Communications format
- FREE!

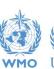

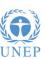

#### **Software Functions**

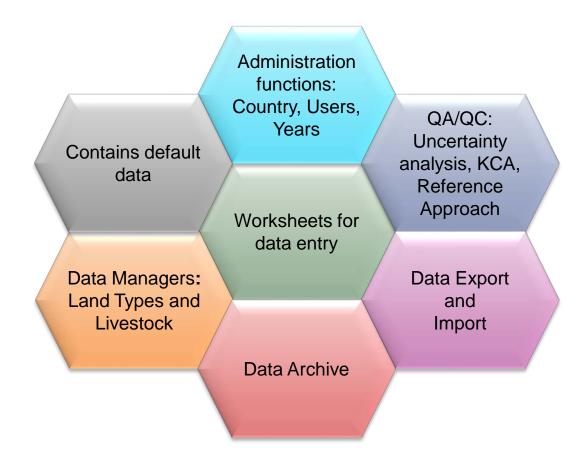

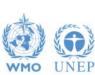

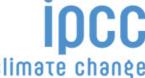

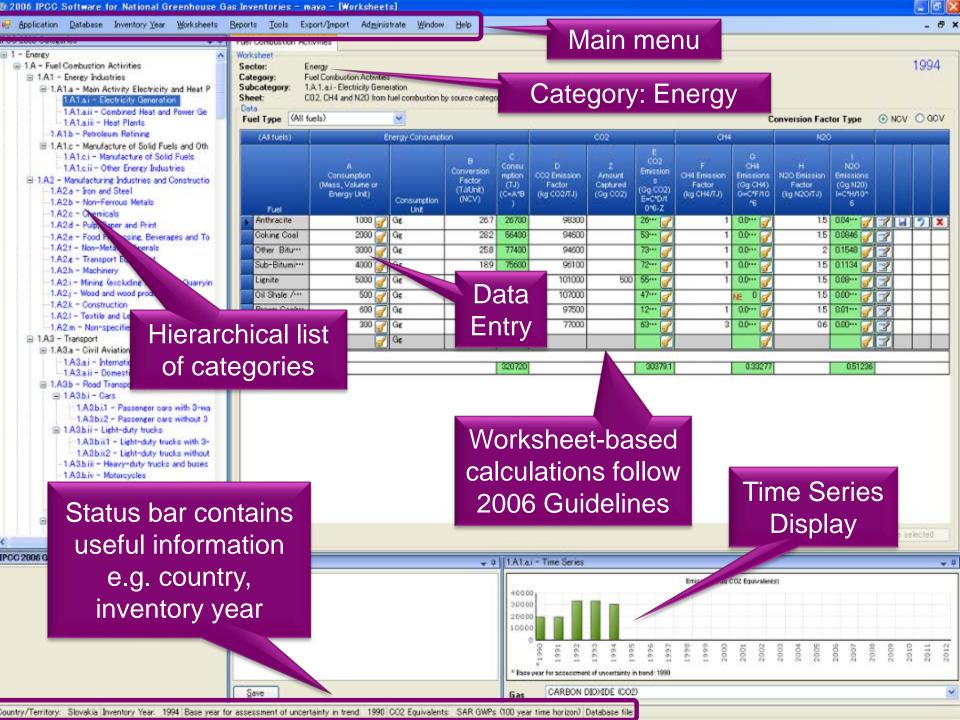

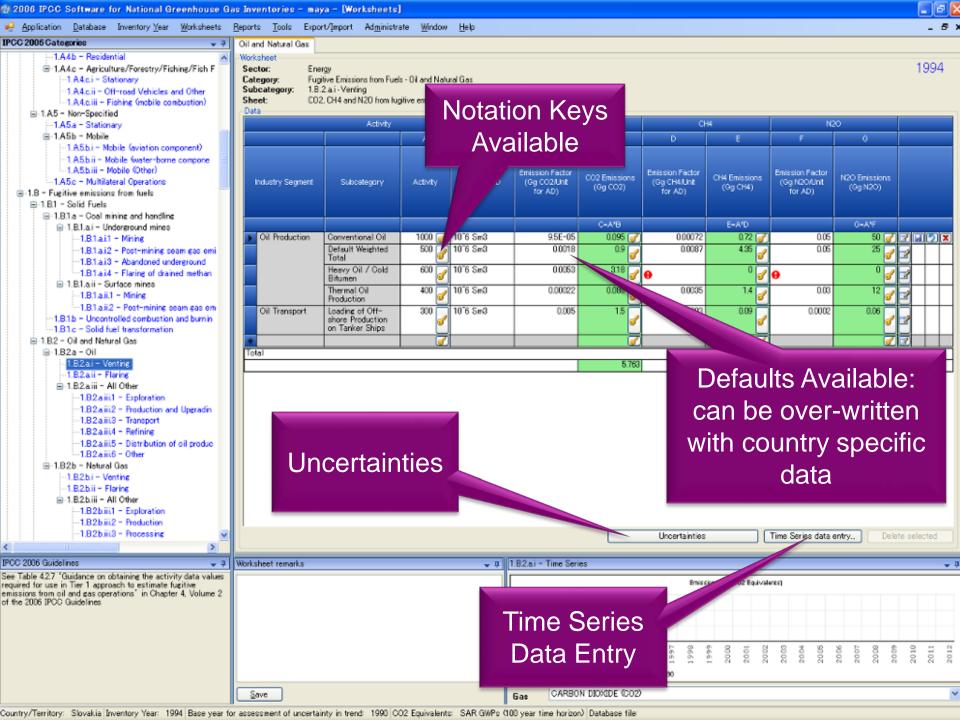

#### **Inventory Years**

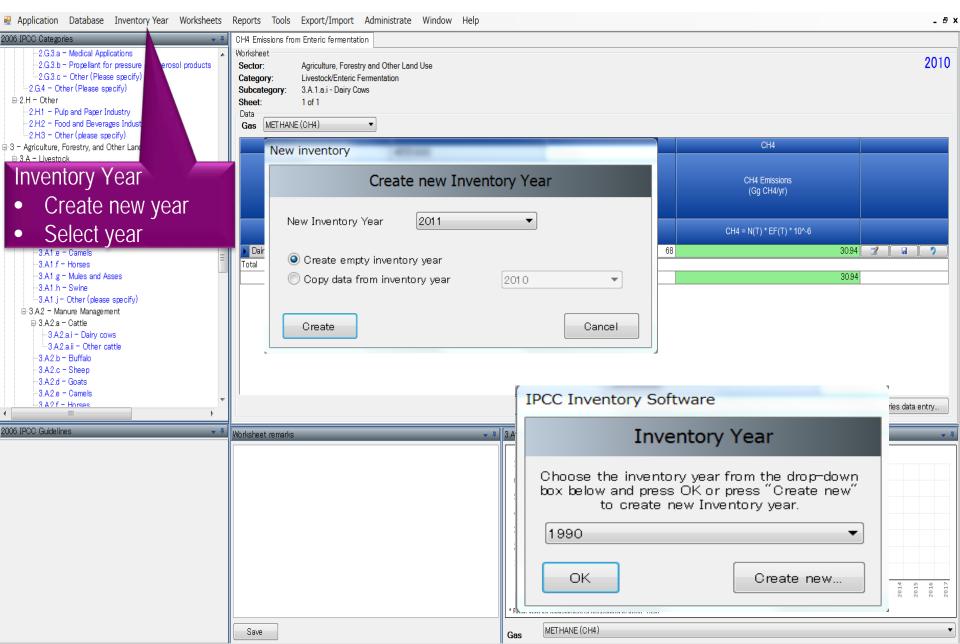

# Reports

| Report        | Level                                    | Contents                   |
|---------------|------------------------------------------|----------------------------|
| Summary       | 1.A.1                                    | Emissions                  |
| Short summary | 1.A                                      | Emissions                  |
| Sectoral      | 1.A.1.a.ii<br>(most disaggregated level) | Emissions                  |
| Background    | 1.A.1.a.ii<br>(most disaggregated level) | Activity data<br>Emissions |

**Note**: All reports can be exported as MS Excel file

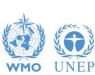

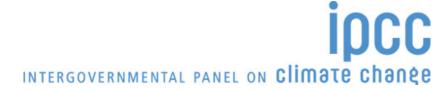

#### Reports

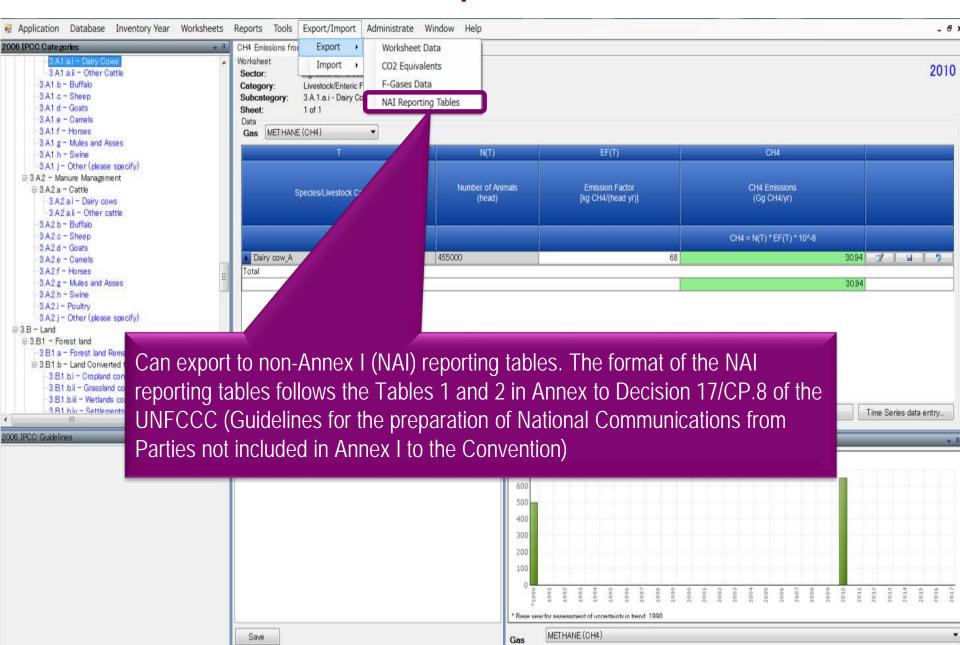

#### **Tools**

#### Click Tools – Uncertainty Analysis

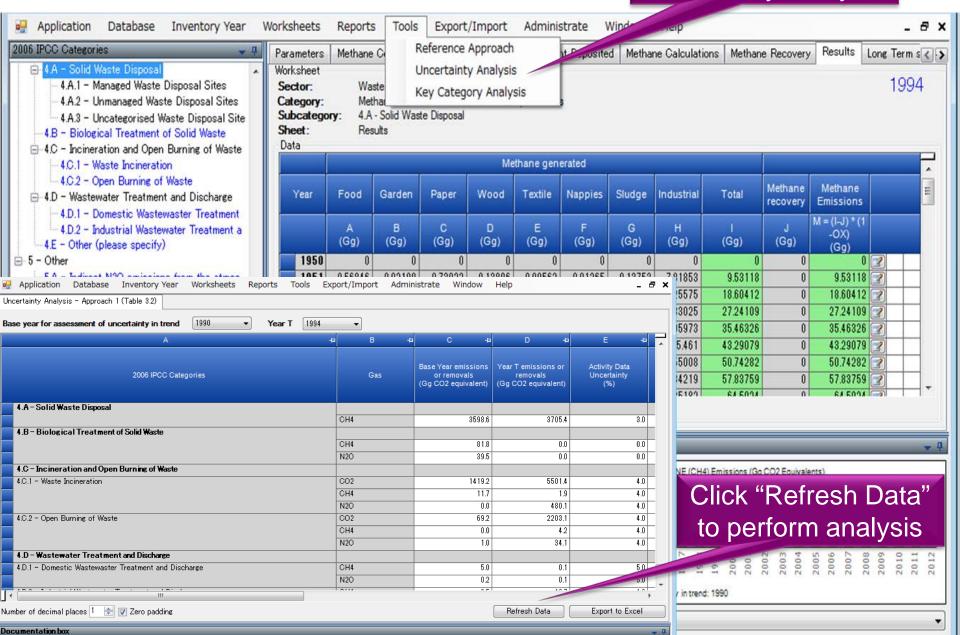

#### **Data Export and Import**

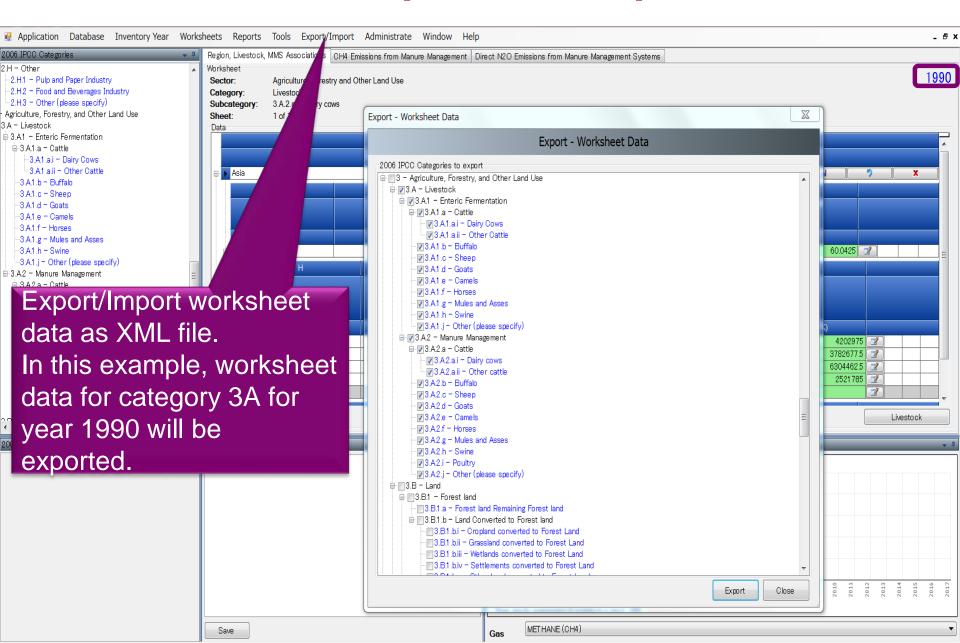

# **Multiple Users**

#### Project manager

#### Sectoral Experts(s)

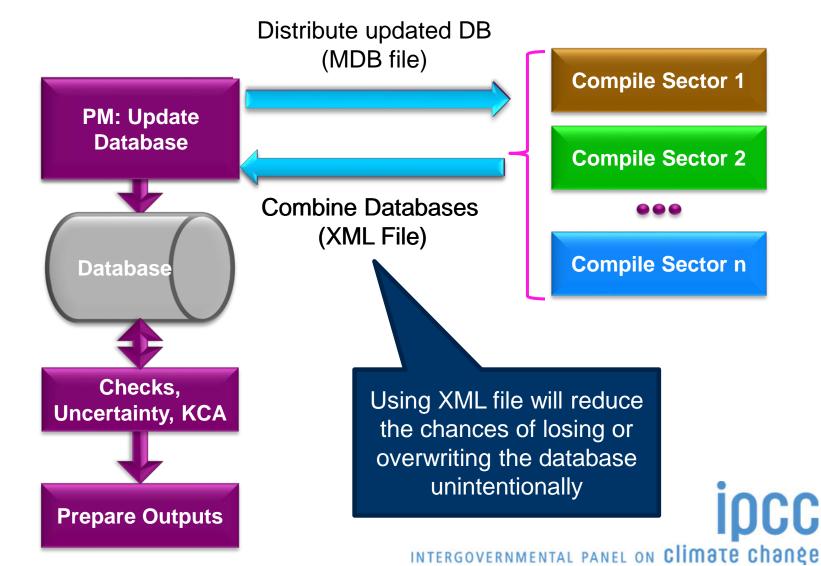

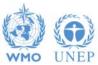

### Support

- o The TSU is supporting the IPCC Inventory Software:
  - Help Desk E-mail: ipcc-software@iges.or.jp
  - Web Forum: https://discussions.zoho.com/ipccinventorysoftware/
    - ✓ please, read the User Manual
- TSU will maintain the IPCC Inventory Software and is planning to implement the following:
  - Tier 2 methods
  - Wetlands Supplement

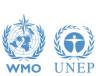

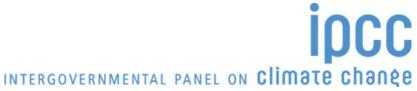

# Implementation of Tier 2 Methodology for the IPCC Inventory Software

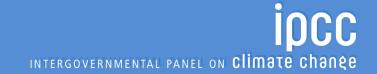

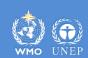

# **Tier 2 Implementation**

> TFI-TSU has adopted a phased approach in implementing tier 2 work:

➤ Work on Tier 2 methods in the 2006 IPCC Guidelines for most categories under Energy, IPPU and Waste Sectors has been completed and are implemented in version 2.54

> Details on Tier 2 coverage maybe found at:

http://www.ipcc-nggip.iges.or.jp/software/index.html

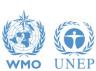

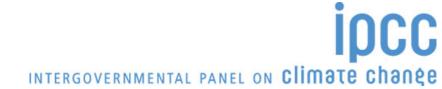

|                               | #        | Category                                                                   | Gas |      |       |        |      |     |       |        |  |
|-------------------------------|----------|----------------------------------------------------------------------------|-----|------|-------|--------|------|-----|-------|--------|--|
|                               |          | 1 - Energy                                                                 |     |      |       |        |      |     |       |        |  |
|                               |          | 1.A - Fuel Combustion Activities                                           | CO2 | CH4  | N2O   | HFCs   | PF∩s | SF6 | NF3   | Other  |  |
| Categories (non-AFOLU)        |          | 1.A.3 - Transport                                                          | 002 | 0114 | 11120 | 111 03 | 1103 | 310 | IVI 3 | Otrici |  |
| ,                             |          | 1.A.3.a - Civil Aviation                                                   |     |      |       |        |      |     |       |        |  |
| with adjustments or with      | 1        | 1.A.3.a.i - International Aviation (International bunkers)                 | х   | х    | х     |        |      |     |       |        |  |
| with adjustificities of with  | 2        | 1.A.3.a.ii - Domestic Aviation                                             | х   | х    | х     |        |      |     |       |        |  |
| new worksheets to             |          | 2 - Industrial Processes and Product Use                                   |     |      |       |        |      |     |       |        |  |
| HEW WOLKSHEELS LO             |          | 2.A - Mineral Industry                                                     |     |      |       |        |      |     |       |        |  |
| perform Tier 2 estimates      | 3        | 2.A.1 - Cement production                                                  | Х   |      |       |        |      |     |       |        |  |
| perioriii riei z estimates    | 4        | 2.A.2 - Lime production                                                    | Х   |      |       |        |      |     |       |        |  |
|                               | _        | 2.B - Chemical Industry                                                    |     |      |       |        |      |     |       |        |  |
|                               | 5<br>6   | 2.B.2 - Nitric Acid Production 2.B.3 - Adipic Acid Production              |     |      | X     |        |      |     |       |        |  |
| For the other categories no   | 7        | 2.B.4 - Caprolactam, Glyoxal/Glyoxylic Acid Production                     |     |      | X     |        |      |     |       |        |  |
|                               | 8        | 2.B.6 - Titanium Dioxide Production                                        | х   |      |       |        |      |     |       |        |  |
| new Tier 2 worksheets are     | Ť        | 2.B.9 - Fluorochemical Production                                          |     |      |       |        |      |     |       |        |  |
|                               | 9        | 2.B.9.a - By-product emissions                                             |     |      |       | х      | Х    | х   |       | х      |  |
| included, either because the  |          | 2.C - Metal Industry                                                       |     |      |       |        |      |     |       |        |  |
| Tier 1 worksheets are         | 10       | 2.C.3 - Aluminium production                                               | х   |      |       |        | х    |     |       |        |  |
| Tier I worksneers are         | 11       | 2.C.4 - Magnesium production                                               | х   |      |       |        |      | х   |       |        |  |
| already suitable for Tier 2   |          | 2.D - Non-Energy Products from Fuels and Solvent Use                       |     |      |       |        |      |     |       |        |  |
|                               | 12       | 2.D.1 - Lubricant Use                                                      | Х   |      |       |        |      |     |       |        |  |
| (Energy) or because it was    | 13       | 2.D.2 - Paraffin Wax Use                                                   | Х   |      |       |        |      |     |       |        |  |
|                               | 1.4      | 2.E - Electronics Industry                                                 |     |      |       |        |      |     |       |        |  |
| not possible to include them  | 14<br>15 | 2.E.1 - Integrated Circuit or Semiconductor 2.E.2 - TFT Flat Panel Display |     |      |       | X      | X    | X   | X     | X<br>X |  |
| since significant elaboration | 16       | 2.E.3 - Photovoltaics                                                      |     |      |       | X      | X    | X   | X     | X      |  |
|                               | 17       | 2.E.4 - Heat Transfer Fluid                                                |     |      |       |        | X    |     |       | Λ      |  |
| is required (just a few, Iron |          | 2.G - Other Product Manufacture and Use                                    |     |      |       |        |      |     |       |        |  |
|                               | 18       | 2.G.1.c - Disposal of Electrical Equipment                                 |     |      |       |        | х    | х   |       |        |  |
| and Steel, Ferroalloys,       |          | 2.G.2 - SF6 and PFCs from Other Product Uses                               |     |      |       |        |      |     |       |        |  |
| Detrochemicale Aluminium      | 19       | 2.G.2.a - Military Applications                                            |     |      |       |        |      | х   |       |        |  |
| Petrochemicals, Aluminium-    | 20       | 2.G.2.b - Accelerators                                                     |     |      |       |        |      | х   |       |        |  |
| CO2).                         |          | 4 - Waste                                                                  |     |      |       |        |      |     |       |        |  |
| <i>552</i> <sub>1</sub> .     |          | 4.C - Incineration and Open Burning of Waste                               |     |      |       |        |      |     |       |        |  |
|                               | 21       | 4.C.1 - Waste Incineration                                                 | х   | х    | х     |        |      |     |       |        |  |
|                               | 22       | 4.C.2 - Open Burning of Waste                                              | Х   | Х    | Х     |        |      |     |       |        |  |
|                               | 22       | 4.D - Wastewater Treatment and Discharge                                   |     |      |       |        |      |     |       |        |  |
|                               | 23       | 4.D.1 - Domestic Wastewater Treatment and Discharge                        |     | X    |       |        |      |     |       |        |  |
|                               | 24       | 4.D.2 - Industrial Wastewater Treatment and Discharge                      |     | Х    |       |        |      |     |       |        |  |

#### Tier 1/ Tier 2

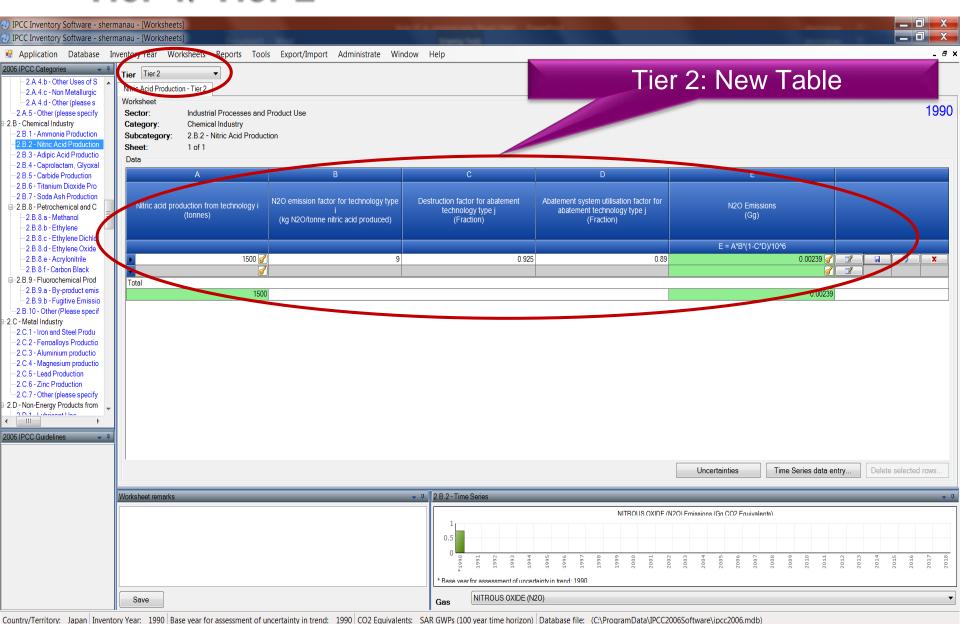

#### Implementation of Tier 2 methods - AFOLU Sector.

- ➤ At present (IPCC) software implements the 2006 IPCC Guidelines for National Greenhouse Gas Inventories at Tier 1 for the entire AFOLU sector.
- ➤ Development to implement tier 2 methods for the AFOLU sector is underway and includes Wetland Supplement (at Tier 1)
- Agriculture sector Tier 2 implementation for livestock categories was completed in 2018, new version of software with Tier 2 for livestock categories is expected first quarter of 2019.
- ➤ Work on implementation of Tier 2 for LULUCF categories is due to start (
  December –January)
- ➤ Implementation of Wetlands Supplement, is an extension to 2006 IPCC Guidelines dealing with new methodologies for calculating and reporting emissions for inland/coastal, drained/rewetted lands under Land Use sector

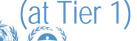

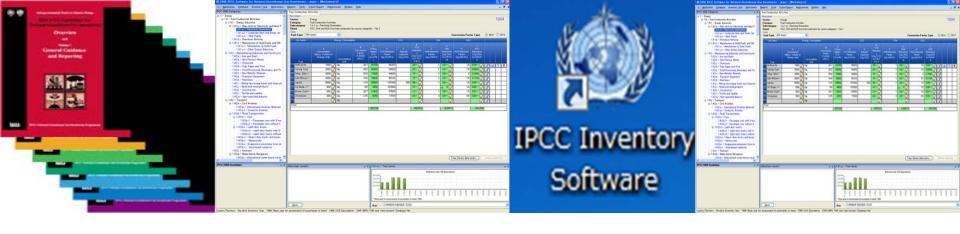

# Thank you for your attention! Any questions?

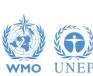

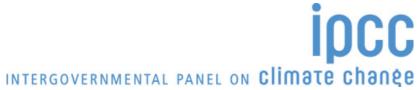